## 2.83 - Mart 2023

2.83 sürümünde yer alan yenilikler aşağıdaki şekildedir:

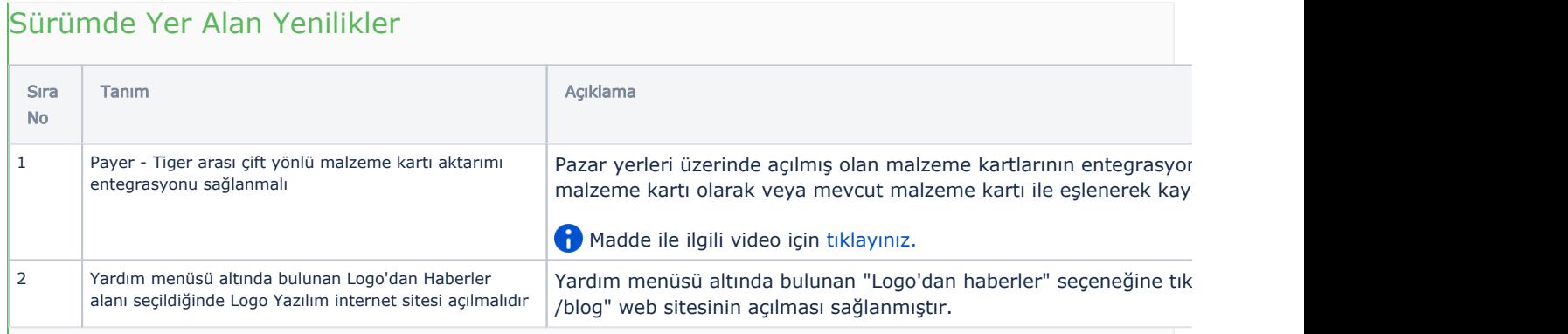

## Sürümde Yer Alan İyileştirmeler

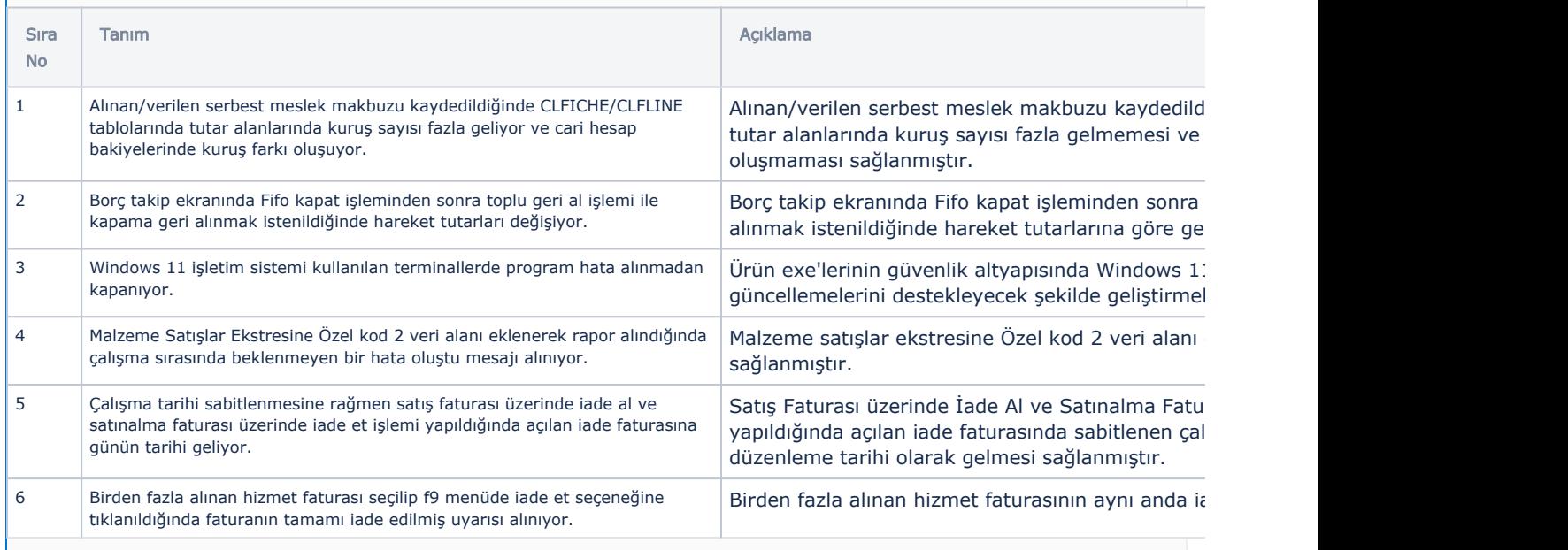